# ProAgria **Tulevaisuusvalmennusten verkkovalmennusalustan käyttö**

#### **Verkkokurssialustasta**

Tulevaisuusvalmennuksessa käytetään lähitapaamiskertojen tukena verkkokurssialustaa. Verkkokurssialustan aineistot päivittyvät kurssin edetessä, kannattaa käydä katsomassa kurssille päivitettyä tietoa pitkin valmennusta. Alusta on käytössä vuoden 2023 loppuun.

#### **Kurssialustalta löydät**

- tapaamiskertojen päivämäärät ja jatkossa *ilmoittautumiset\**
- tapaamiskertoihin liittyvät materiaalit, tehtävät ja lisämateriaalivinkit
- keskustelualueen.

Kurssialueella pääset siis ilmoittautumaan\*, katsomaan ja lataamaan aineistoja sekä tekemään ja palauttamaan tehtäviä.

\* Huom! Koskee Pirkanmaata, Hämettä ja Satakuntaa

### **ProAgria**

# **Näin kirjaudut kurssialustalle**

- 1. Saat sähköpostiisi 13.-19.1.2023 välisenä aikana pääsylinkin verkkokurssialustalle. Linkki lähetetään valmennuksen ilmoittautumisessa antamaasi sähköpostiosoitteeseen. Sähköposti sisältää:
- Tunnuksen aktivoimiseksi pääsylinkin verkkokurssille
	- **Käytä tätä ensimmäisellä kirjautumiskerralla!**
- Linkin verkkokurssille.
	- **Käytä tätä jatkossa kirjautuessasi ympäristöön!**
- Omat kirjautumistietosi

**ProAgria** 

• **Ota henkilökohtaiset tunnuksesi talteen**

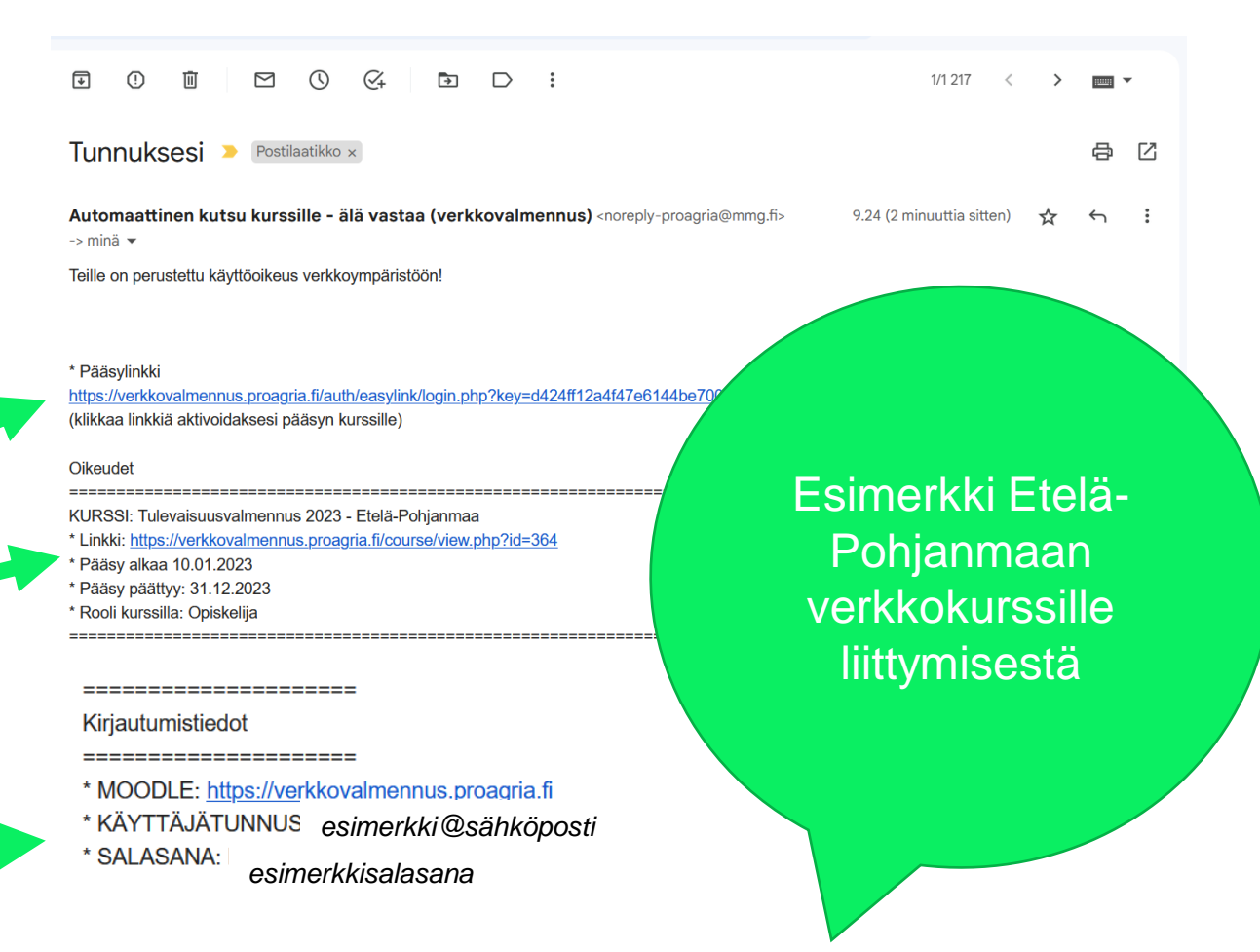

#### **3**

### **Näkymä kirjautumisen jälkeen**

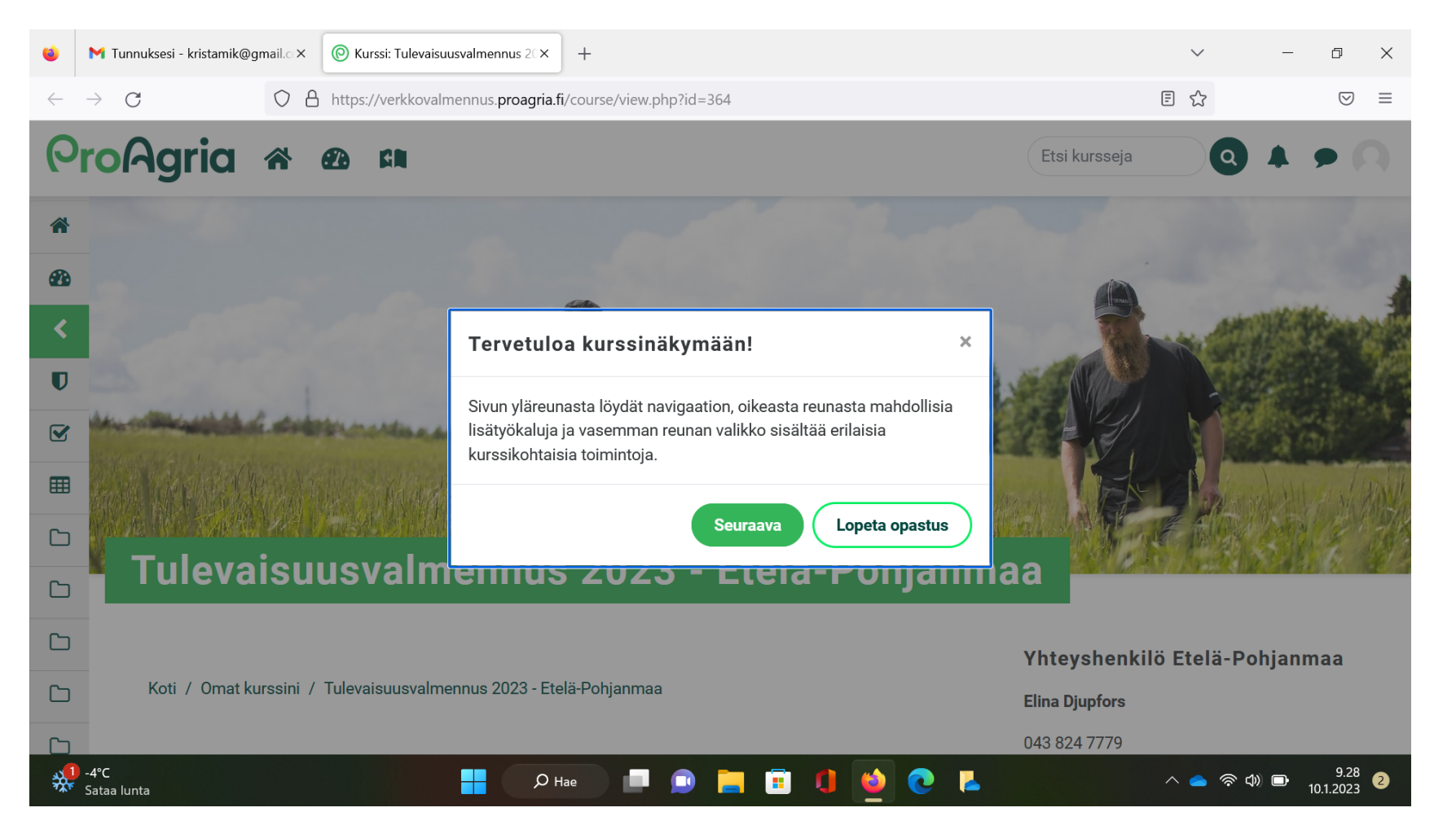

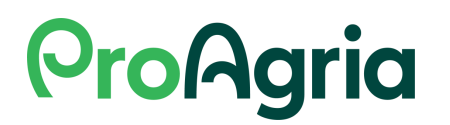

# **Näin löydät oman kurssin verkkoalustalta**

Kirjautumisen jälkeen löydät omat kurssisi vasemman valikkopalkin "Työpöytä" kohdasta. Suora linkki omiin kursseihisi: <https://verkkovalmennus.proagria.fi/my/>

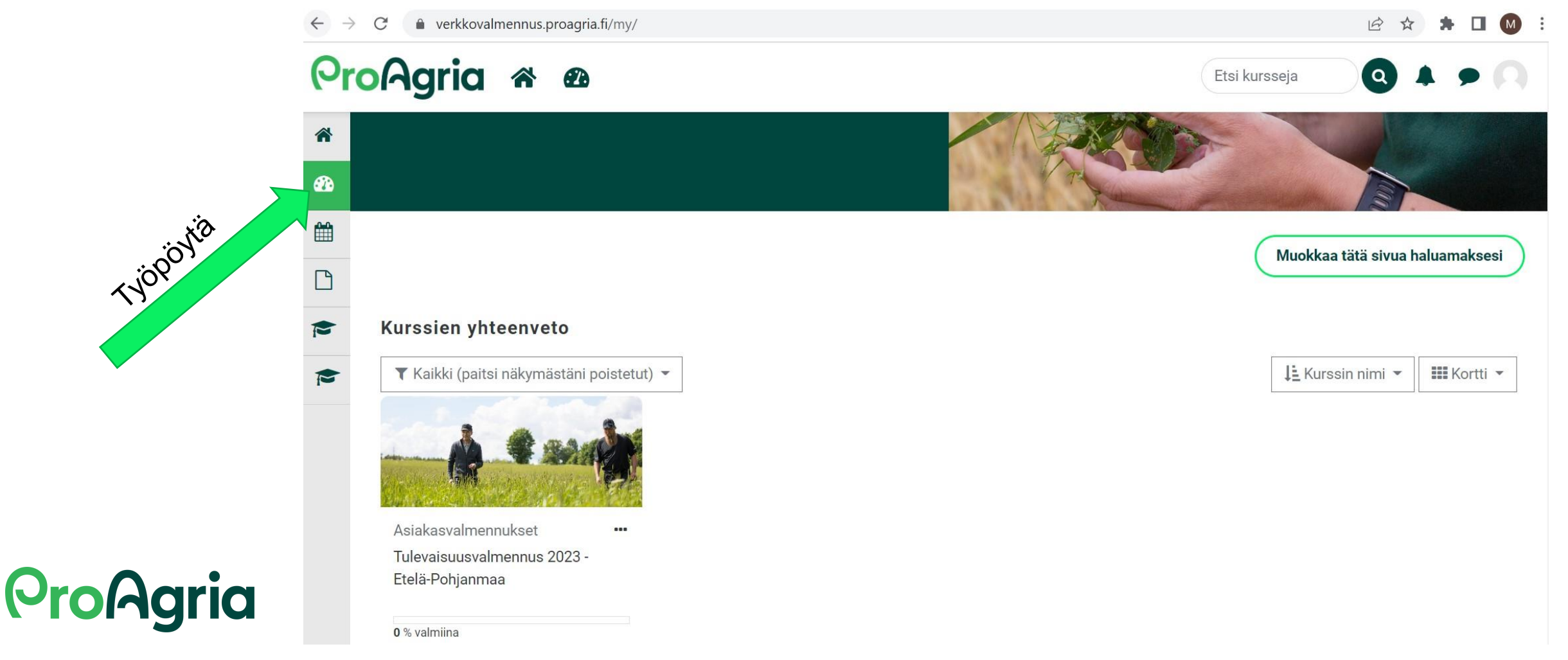

#### **Verkkokurssialustan näkymät (esimerkkinä Etelä -Pohjanmaan alue)**

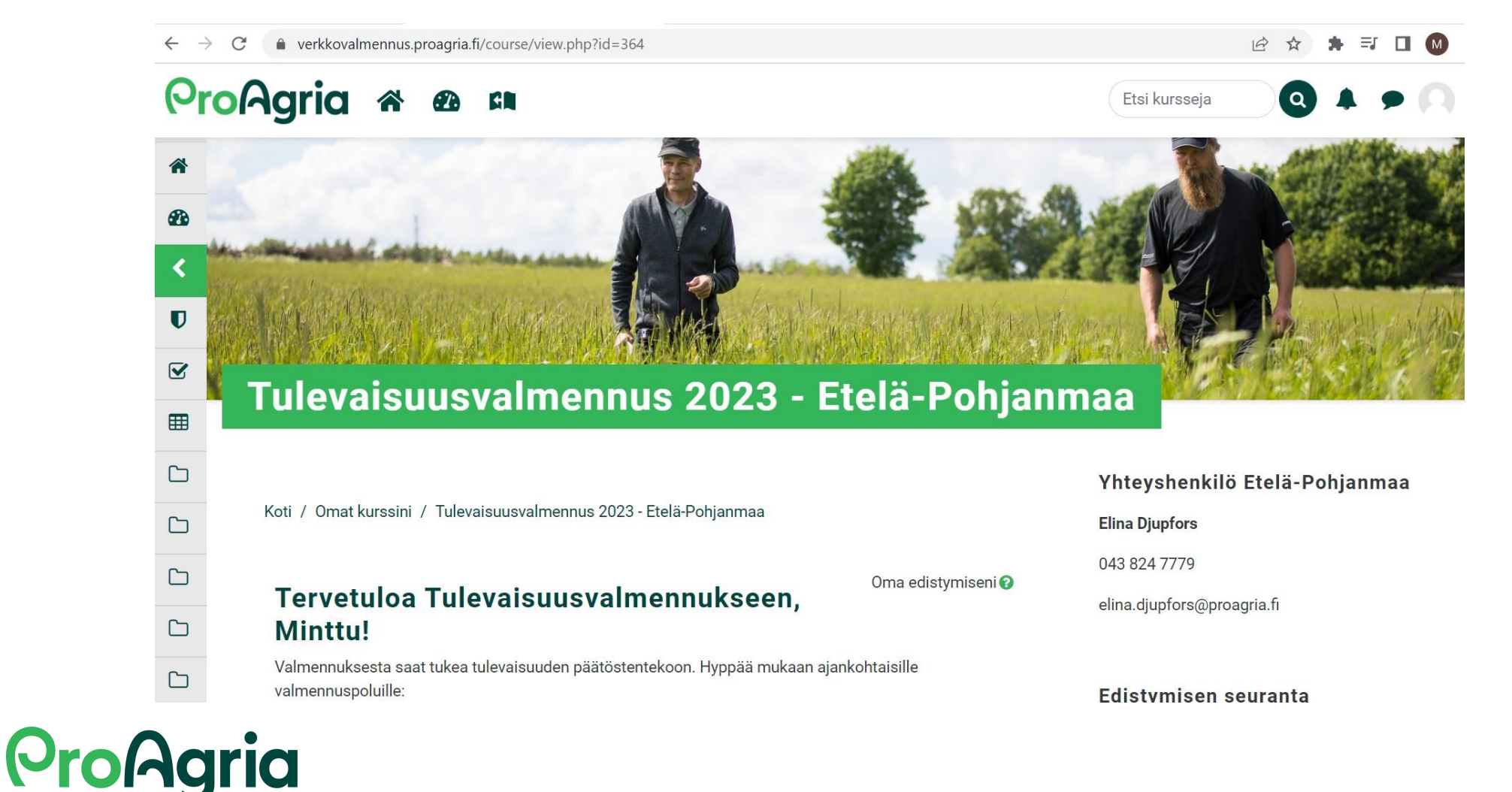

# **Yhteyshenkilön tiedot ja edistymisen seuranta**

e verkkovalmennus.proagria.fi/course/view.php?id=364

#### **ProAgria & SA CH**

 $\hat{\mathbf{a}}$ 

48

 $\blacktriangleleft$ 

 $\mathbf U$ 

 $\overline{\mathbf{S}}$ 

⊞

 $\Box$ 

 $\Box$ 

 $\Box$ 

 $\Box$ 

 $\Box$ 

Koti / Omat kurssini / Tulevaisuusvalmennus 2023 - Etelä-Pohjanmaa

#### Tervetuloa Tulevaisuusvalmennukseen, Minttu!

Valmennuksesta saat tukea tulevaisuuden päätöstentekoon. Hyppää mukaan ajankohtaisille valmennuspoluille:

1. strategia ja johtaminen

2. ilmastoviisas maatilayritys

3. asiakasymmärrys ja kuluttajien ostokäyttäytyminen

Tältä verkkokurssilta löydät valmennuspäivien materiaalit ja kuhunkin polkuun liittyvät tehtävät.

Täältä löydät myös valmennustapahtumien ajankohdat ja pääset ilmoittautumaan mukaan sinua kiinnostaviin tapahtumiin.

Oppimisen iloa!

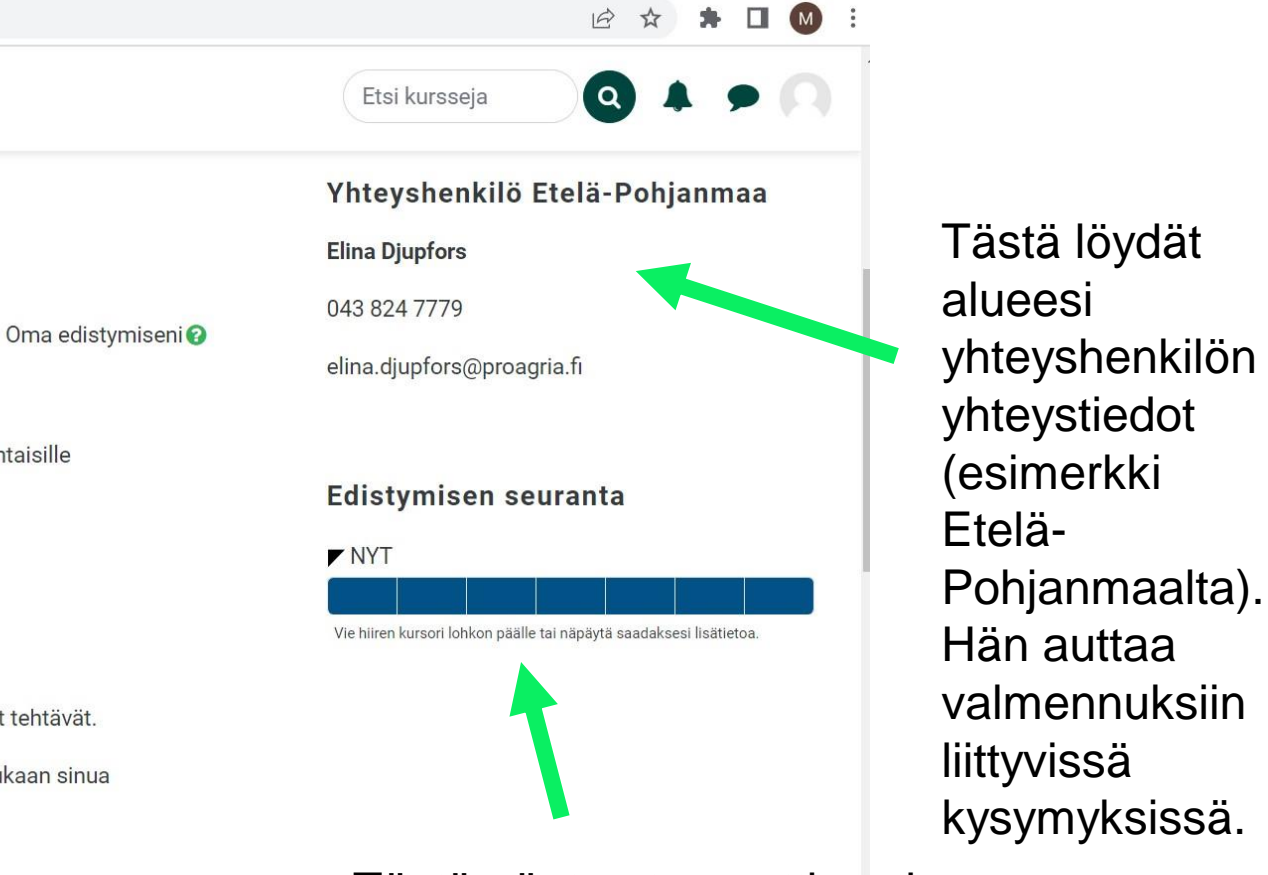

Tästä näet automaattisesti edistymisesi kurssilla.

### **ProAgria**

### **Osiot ja tehtävät**

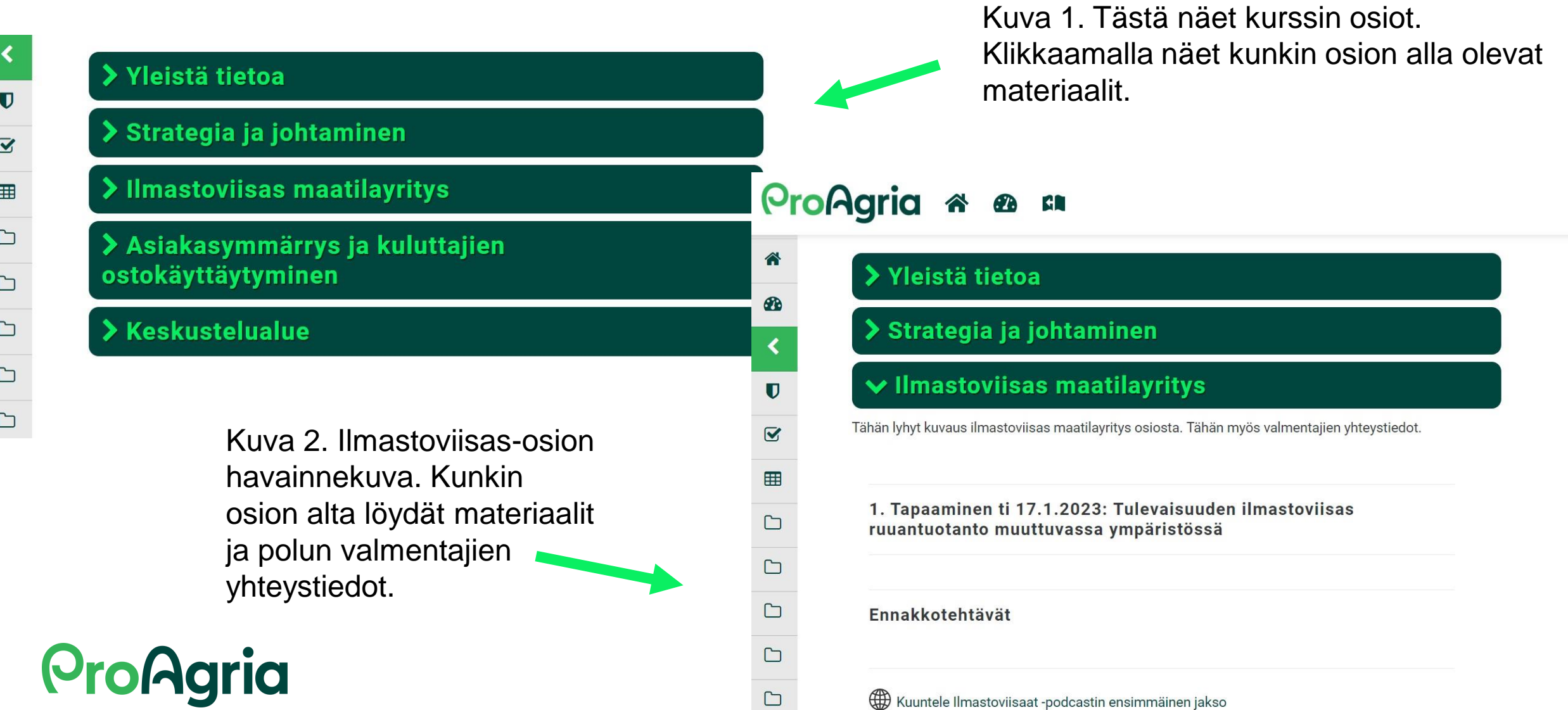